*Temperature Stresses Formulas...* 1/7

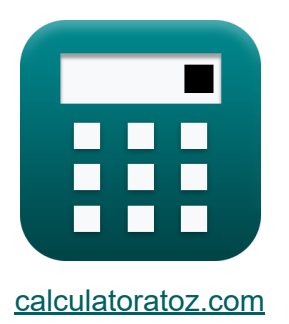

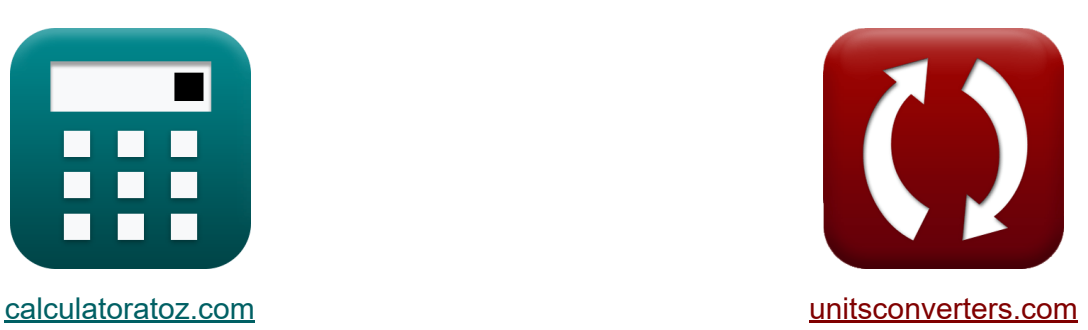

# **Naprężenia temperaturowe Formuły**

#### [Kalkulatory!](https://www.calculatoratoz.com/pl) Przykłady! [konwersje!](https://www.unitsconverters.com/pl)

Przykłady!

Zakładka **[calculatoratoz.com](https://www.calculatoratoz.com/pl)**, **[unitsconverters.com](https://www.unitsconverters.com/pl)**

Najszerszy zasięg kalkulatorów i rośnięcie - **30 000+ kalkulatorów!** Oblicz z inną jednostką dla każdej zmiennej - **W wbudowanej konwersji jednostek!**

Najszerszy zbiór miar i jednostek - **250+ pomiarów!**

Nie krępuj się UDOSTĘPNIJ ten dokument swoim znajomym!

*[Zostaw swoją opinię tutaj...](https://docs.google.com/forms/d/e/1FAIpQLSf4b4wDgl-KBPJGChMJCxFlqrHvFdmw4Z8WHDP7MoWEdk8QOw/viewform?usp=pp_url&entry.1491156970=Napr%C4%99%C5%BCenia%20temperaturowe%20Formu%C5%82y)*

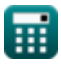

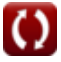

# **Lista 9 Naprężenia temperaturowe Formuły**

# **Naprężenia temperaturowe**

### **1) Końcowa temperatura rury**

$$
\text{rk}\boxed{T_{\text{f}} = \left(\frac{\sigma_{\text{t}}}{E_{\text{gpa}} \cdot \alpha}\right) + t_{\text{i}}}
$$

$$
\textbf{ex} \boxed{21.99903\degree\text{C}=\left(\frac{1.4 \text{GPa}}{200.0 \text{GPa} \cdot 0.000434\degree \text{C}^{-1}}\right)+5.87\degree \text{C}}
$$

#### **2) Moduł sprężystości materiału rury**

$$
\mathbf{f} \times \mathbf{E}_{\text{gpa}} = \frac{\sigma_t}{\alpha \cdot \Delta t}
$$
\n
$$
\mathbf{g} \times 200.1121\text{GPa} = \frac{1.4\text{GPa}}{0.000434 \text{°C}^{-1} \cdot 16.12 \text{°C}}
$$

#### **3) Moduł sprężystości materiału rury przy użyciu temperatury początkowej i końcowej**

$$
\begin{aligned}\n\mathbf{f} \times \mathbf{E}_{\text{gpa}} &= \frac{\sigma_t}{\alpha \cdot (\text{T}_f - t_i)}\n\end{aligned}\n\quad\n\begin{aligned}\n\text{Ctwoírz kalkulator C} \\
\text{Ctwoírz kalkulator C} \\
\text{Ctwoírz kalkulator C}\n\end{aligned}
$$

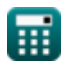

**[Otwórz kalkulator](https://www.calculatoratoz.com/pl/final-temperature-of-pipe-calculator/Calc-25565)** 

*Temperature Stresses Formulas...* 3/7

### **4) Naprężenie temperaturowe przy użyciu temperatury początkowej i końcowej**

| $\alpha$                                                                                                    | $\alpha$                                                | $\alpha$                           | $(T_f - t_i)$ | $\text{OWórz kalkulator } \bullet$ |
|----------------------------------------------------------------------------------------------------|---------------------------------------------------------|------------------------------------|---------------|------------------------------------|
| <b>ex</b> 1.400084GPa = 200.0GPa · 0.000434°C <sup>-1</sup> · (22°C – 5.87°C)                                     |                                                         |                                    |               |                                    |
| <b>5)</b> Początkowa temperatura rury                                                                             |                                                         |                                    |               |                                    |
| $t_i = T_f - \left(\frac{\sigma_t}{E_{\text{gpa}} \cdot \alpha}\right)$                                           | $\text{OWórz kalkulator } \bullet$                      |                                    |               |                                    |
| <b>ex</b> 5.870968°C = 22°C - $\left(\frac{1.4GPa}{200.0GPa · 0.000434°C^{-1}}\right)$                            |                                                         |                                    |               |                                    |
| <b>6)</b> Stres temperaturowy z wykorzystaniem zmian temperatury w rurze wodociagowej (F)                         |                                                         |                                    |               |                                    |
| $\alpha$                                                                                                    | $\sigma_t = E_{\text{gpa}} \cdot \alpha \cdot \Delta t$ | $\text{OWórz kalkulator } \bullet$ |               |                                    |
| <b>ex</b> 1.399216GPa = 200.0GPa · 0.000434°C <sup>-1</sup> · 16.12°C                                             |                                                         |                                    |               |                                    |
| 7) Współczynnik rozszerzalności cieplnej na podstawie temperatury<br>początkowej i końcowej rury wodociagowej (F) | $\text{OWórz kalkulator } \bullet$                      |                                    |               |                                    |
| $\alpha = \frac{\sigma_t}{E_{\text{gpa}} \cdot (T_f - t_i)}$                                                      | $\frac{1.4GPa}{200.0GPa \cdot (22°C – 5.87°C)}$         |                                    |               |                                    |

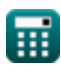

#### **8) Współczynnik rozszerzalności cieplnej przy użyciu zmian temperatury w rurze wodociągowej**

$$
\mathbf{\hat{r}}\left(\alpha = \frac{\sigma_t}{E_{\rm gpa} \cdot \Delta t}\right)
$$
Unvórz kalkulator $\mathbf{\hat{C}}$ 

$$
\mathbf{ex} \boxed{0.000434\degree\text{C}^{-1} = \frac{1.4 \mathbf{G} \mathbf{r} \, \text{a}}{200.0 \mathbf{G} \mathbf{Pa} \cdot 16.12\degree\text{C}}}
$$

### **9) Zmiany temperatury spowodowane naprężeniami termicznymi powstającymi w rurach**

$$
\begin{aligned} \mathbf{\hat{r}} & \Delta t = \frac{\sigma_t}{E_{\rm gpa} \cdot \alpha} \end{aligned}
$$
ex
$$
\begin{aligned} \boxed{16.12903\degree C = \frac{1.4\rm GPa}{200.0\rm GPa \cdot 0.000434\degree C^{-1}}} \end{aligned}
$$

**[Otwórz kalkulator](https://www.calculatoratoz.com/pl/temperature-variation-using-thermal-stress-developed-in-pipes-calculator/Calc-25558)** 

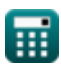

# **Używane zmienne**

- **Egpa** Moduł sprężystości w Gpa *(Gigapascal)*
- **T<sup>f</sup>** Temperatura końcowa *(Celsjusz)*
- **t i** Temperatura początkowa *(Celsjusz)*
- **α** Współczynnik rozszerzalności cieplnej *(Na stopień Celsjusza)*  $\bullet$
- **Δt** Zmiana temperatury *(Stopień Celsjusza)*
- **σ<sup>t</sup>** Naprężenia termiczne *(Gigapascal)*

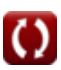

## **Stałe, funkcje, stosowane pomiary**

- Pomiar: **Temperatura** in Celsjusz (°C) *Temperatura Konwersja jednostek*
- Pomiar: **Różnica temperatur** in Stopień Celsjusza (°C) *Różnica temperatur Konwersja jednostek*
- Pomiar: **Współczynnik temperaturowy rezystancji** in Na stopień Celsiusza (°C<sup>-1</sup>) *Współczynnik temperaturowy rezystancji Konwersja jednostek*
- Pomiar: **Stres** in Gigapascal (GPa) *Stres Konwersja jednostek*

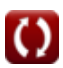

*Temperature Stresses Formulas...* 7/7

### **Sprawdź inne listy formuł**

- **Wewnętrzne ciśnienie wody Formuły**
- **Naprężenia na zakrętach Formuły**
- **Naprężenia spowodowane obciążeniami zewnętrznymi Formuły**
- **Naprężenia temperaturowe Formuły**

Nie krępuj się UDOSTĘPNIJ ten dokument swoim znajomym!

### **PDF Dostępne w**

[English](https://www.calculatoratoz.com/PDF/Nodes/4411/Temperature-stresses-Formulas_en.PDF) [Spanish](https://www.calculatoratoz.com/PDF/Nodes/4411/Temperature-stresses-Formulas_es.PDF) [French](https://www.calculatoratoz.com/PDF/Nodes/4411/Temperature-stresses-Formulas_fr.PDF) [German](https://www.calculatoratoz.com/PDF/Nodes/4411/Temperature-stresses-Formulas_de.PDF) [Russian](https://www.calculatoratoz.com/PDF/Nodes/4411/Temperature-stresses-Formulas_ru.PDF) [Italian](https://www.calculatoratoz.com/PDF/Nodes/4411/Temperature-stresses-Formulas_it.PDF) [Portuguese](https://www.calculatoratoz.com/PDF/Nodes/4411/Temperature-stresses-Formulas_pt.PDF) [Polish](https://www.calculatoratoz.com/PDF/Nodes/4411/Temperature-stresses-Formulas_pl.PDF) [Dutch](https://www.calculatoratoz.com/PDF/Nodes/4411/Temperature-stresses-Formulas_nl.PDF)

*7/5/2024 | 7:53:21 AM UTC [Zostaw swoją opinię tutaj...](https://docs.google.com/forms/d/e/1FAIpQLSf4b4wDgl-KBPJGChMJCxFlqrHvFdmw4Z8WHDP7MoWEdk8QOw/viewform?usp=pp_url&entry.1491156970=Napr%C4%99%C5%BCenia%20temperaturowe%20Formu%C5%82y)*

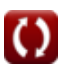